# **Special Enquire Functions**

### **FUNCTION NAME: ENQUIRE ISSUER ANNOUNCEMENT**

#### **WHEN TO USE:**

To enquire the headline information of those issuer announcements that are within the scope of CCASS nominee services published on HKEXnews website from market close (full trading day) of previous day.

#### **AVAILABLE FUNCTION TIME:**

This enquiry function is available between 8:00 a.m. to 7:00 p.m. Monday to Friday (except public holiday).

#### **FUNCTIONAL DESCRIPTION:**

- This is an enquiry function. It is used to view information only. Data cannot be entered or changed with this function.
- CCASS will update with the issuer announcements published on HKEXnews website on a regular interval of around 30 minutes during a business day.
- The headline information of issuer announcements will be listed in ascending order of Stock Code.
- All available issuer announcements will be listed if **Stock Code** or **ISIN** is input as empty.
- The list of issuer announcements can be filtered by **Market**, by **Tier 1 Headline** or by **Tier 2 Headline** through selecting appropriate option from the corresponding pull down menu.
- Participants should note that only those issuer announcements which are within the scope of CCASS nominee services will be available for enquiry. Participants can refer to the HKEXnews website for all issuer announcements published or details of each issuer announcement where necessary.

The access paths for Enquire Issuer Announcement are:

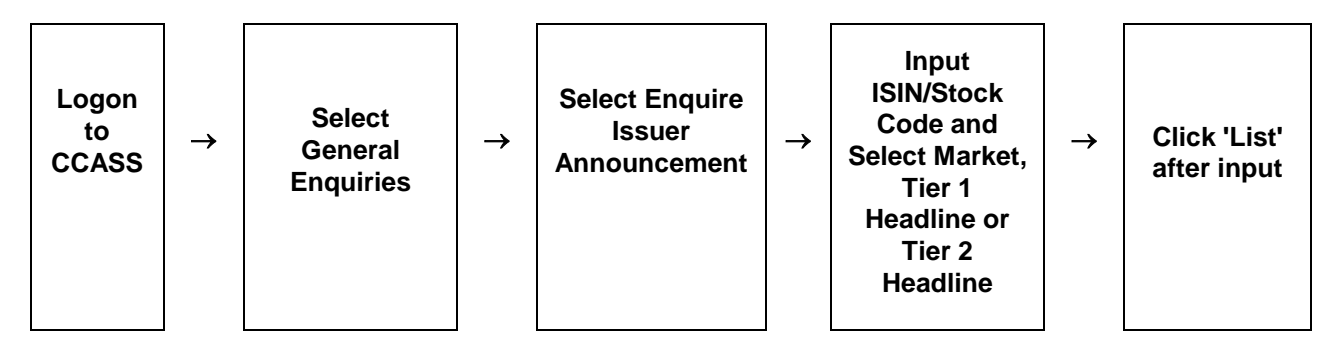

## **ENQUIRE ISSUER ANNOUNCEMENT - Sample Screens**

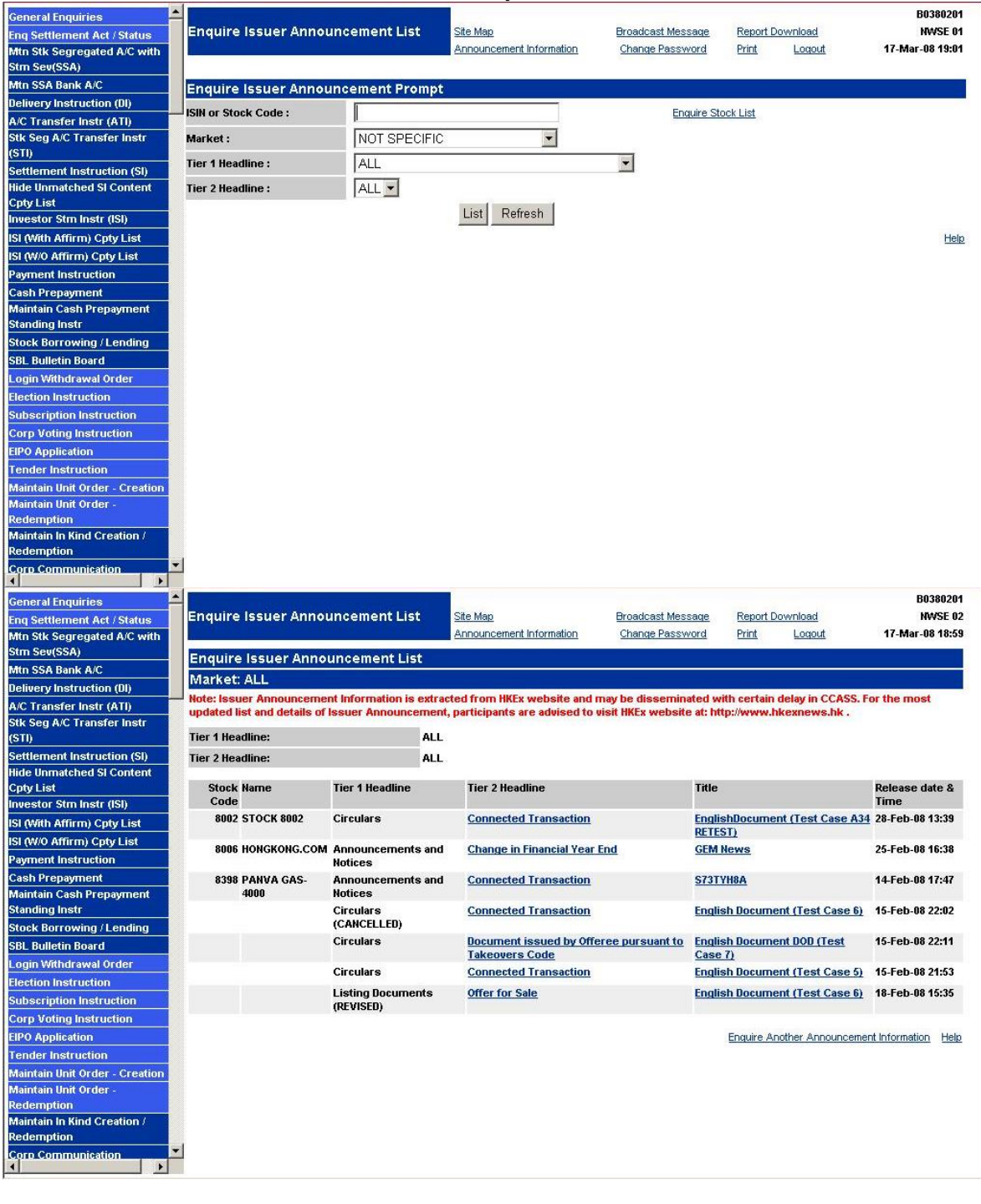

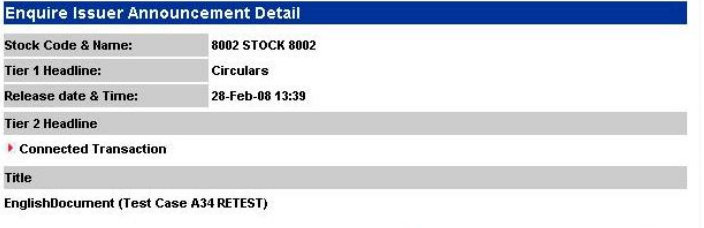

Enquire Another Announcement Information Help

## **DESCRIPTION OF FIELDS:**

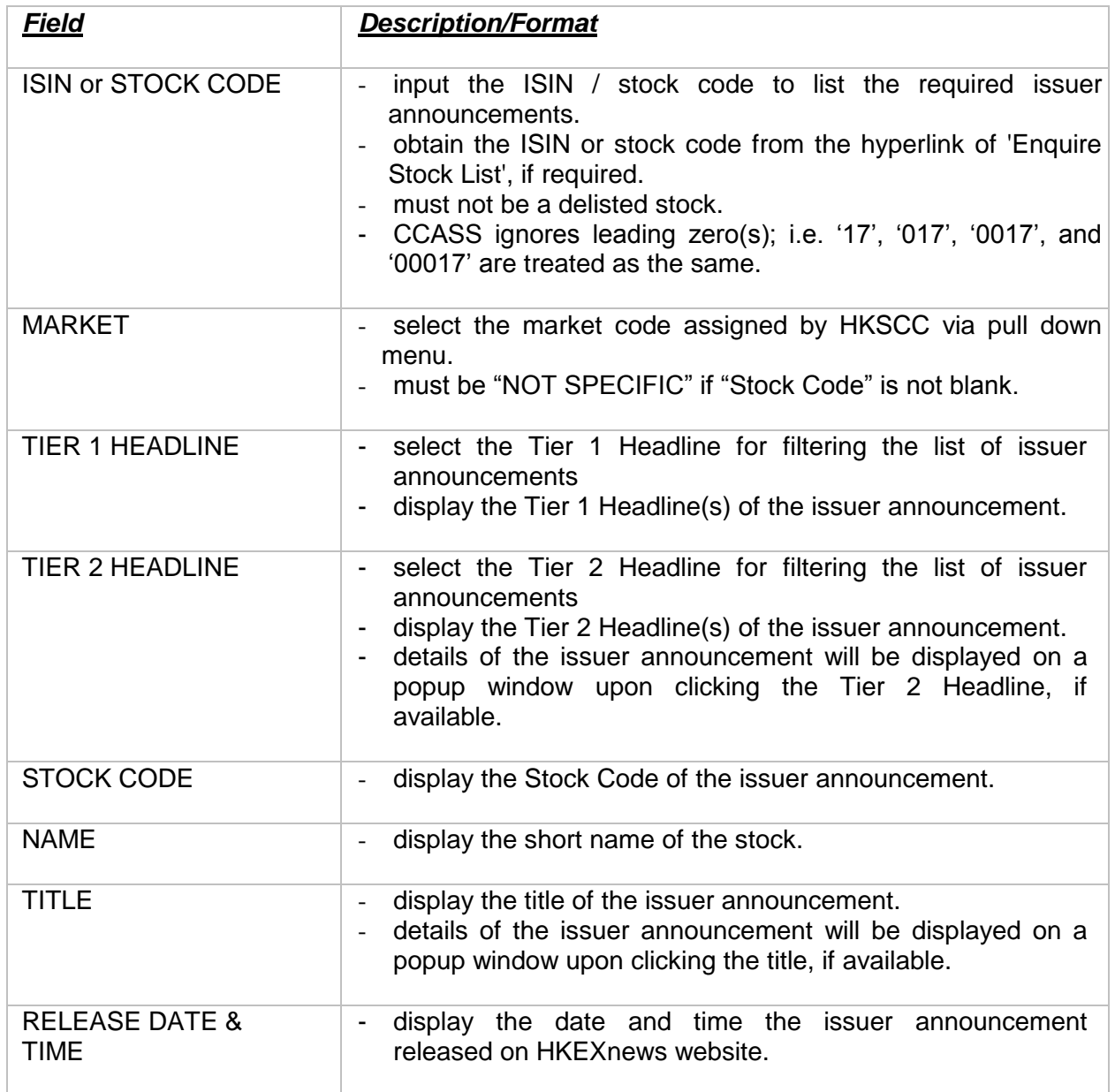